Министерство сельского хозяйства РФ

Федеральное государственное бюджетное образовательное учреждение высшего образования «Брянский государственный аграрный университет»

Институт энергетики и природопользования

Кафедра информатики, информационных систем и технологий

УЛЬЯНОВА Н.Д.

# **Электронный документооборот: методическое пособие для выполнения курсовой работы**

Брянская область 2021

Ульянова, Н. Д. Электронный документооборот: методическое пособие для выполнения курсовой работы / Н. Д. Ульянова. - Брянск: Издво Брянский ГАУ, 2021. – 24 с.

В методическом пособии раскрывается структура и содержание основных разделов курсовой работы по дисциплине «Электронный документооборот».

Издание окажет помощь студентам направления подготовки 09.03.03 Прикладная информатика при подготовке курсовых работ по дисциплине «Электронный документооборот».

Рецензент: ст. преподаватель кафедры информатики, информационных систем и технологий Бишутина Л.И.

Рекомендовано к изданию решением учебно-методической комиссии института энергетики и природопользования от 29.03.2021 г., протокол № 6.

> Брянский ГАУ, 2021 Н.Д. Ульянова, 2021

#### **ВВЕДЕНИЕ**

Система электронного документооборота и автоматизации делопроизводства - комплексное решение по организации электронного документооборота на предприятии. Системы позволяют автоматизировать работу с документами как в соответствии с требованиями традиционного делопроизводства, так и с современными тенденциями управления. Данные программные продукты предназначены для автоматизации документооборота в органах государственной власти, организациях малого и среднего бизнеса, промышленных предприятиях, научных и образовательных учреждениях. Сегодня с программными продуктами для автоматизации документооборота и делопроизводства работают пользователи по всей России.

Курсовая работа, предусмотренная учебным планом по дисциплине «Электронный документооборот», выполняется на тему «Автоматизация документооборота предприятия на примере процесса (документа) …».

Целью данной курсовой работы является разработка мероприятий по автоматизации исполнения конкретного документа рассматриваемого предприятия на основе более глубокого изучения студентами системы электронного документооборота «1С: Документооборот». В процессе курсовой работы студентам необходимо выполнить следующие этапы решения предложенной задачи:

 провести анализ общего описания задачи, исходных данных, предложенных ситуаций;

 изучить существующий на предприятии документооборот и степень его автоматизации;

 автоматизировать процесс исполнения конкретного документа или процесса с применением системы «1С: Документооборот»;

обосновать полученные результаты.

#### **СТРУКТУРА РАБОТЫ**

Общая схема работы должна иметь следующую структуру:

1) титульный лист;

2) содержание;

3) введение;

4) расчетная часть работы;

5) заключение;

6) список использованных источников;

7) приложения.

**Титульный лист** - примерный вид представлен в приложении 1.

**Содержание** включает перечень пунктов 3-7 с расшифровкой пункта 4.

Во **Введении** обосновывается актуальность рассматриваемой проблемы, формулируются цель и задачи работы, указываются объект и методы исследования, источники информации. Общий объем введения должен быть небольшим и составлять не более 2 страниц.

Под актуальностью темы исследования принято понимать степень его важности в определенный момент времени и в определенных условиях для решения конкретной проблемы.

Цель курсовой работы, как правило, определяется ее названием (темой) и состоит в исследовании частных вопросов в рамках уже апробированных концепций и методик.

Достижение цели возможно через решение ряда задач. Задачи исследования формулируются в форме перечисления (изучить ..., исследовать..., проанализировать..., оценить..., охарактеризовать..., обосновать ..., определить ...). Формулировки задач обычно отражают название глав и параграфов курсовой работы. Они должны быть точными и краткими.

Обязательным элементом введения курсовой работы является также указание на методы исследования, которые служат инструментом в добывании фактического материала, являясь необходимым условием достижения поставленной в такой работе цели.

В любом исследовании применяются и общенаучные, и специальные методы исследования. Общенаучные методы исследования делятся на три группы: методы эмпирического исследования (наблюдение, сравнение, измерение, эксперимент, мониторинг); методы теоретического исследования (восхождение от абстрактного к конкретному, исторический и логический методы, формализация, аксиоматический метод, системный метод); общелогические методы, используемые как на эмпирическом, так и на теоретическом уровне исследования (анализ, синтез, индукция, дедукция, аналогия).

Кроме общенаучных методов исследования выделяют частные методы исследования: расчётно-аналитическое (экономический анализ, статистические расчёты) и документальные (формальная и арифметическая проверка документов, нормативно-правовая оценка отраженных в документах хозяйственных операций). Специальные методы: конкретно-социологические методы (беседа, интервью, изучение документов, метод экспертных оценок), методы экономико-математического моделирования.

**Заключение** должно логично завершать проведенное исследование и синтезировать наиболее значимые итоги курсовой работы. Выводы и предложения располагаются в последовательности изложения вопросов основной части работы. В них показывается, как достигнута цель и решены задачи, поставленные во введении, в сжатой, тезисной форме излагаются главные результаты исследования и, если необходимо в соответствии с темой, фиксируются пути или конкретные мероприятия по совершенствованию изучаемых процессов.

В **Заключении** анализируются результаты работы по подразделам, формулируются выводы о степени автоматизации документооборота предприятия, обосновываются положительные моменты, достигнутые в результате автоматизации исполнения конкретного документа. Объем– 2-3 страницы.

В **Приложениях** размещаются реальные документы (допускаются ксерокопии) документооборота предприятия (отдела).

**Расчетная часть** работы включает следующие пункты.

**1.** Описание документооборота предприятия.

**1.1.** Сведения о предприятии

Раздел содержит общие сведения о предприятии, структуру управления в виде схемы и ее описание.

**1.2.** Описание используемых документов

Раздел содержит описание названий рассматриваемых документов отдела или участка учета, их назначение и основные реквизиты, временной период исполнения, перечень сотрудников, которые с ними работают, ссылки на приложения с документами.

**1.3.** Схема документооборота

Раздел содержит для отдела или участка учета графическую схему в текстовом редакторе с разделением документов на три группы: входящие, исходящие и внутренние, описание степени автоматизации исполнения документов.

Примеры разработанной схемы документооборота представлены на рис. 1 и в прил. 2).

- **2.** Автоматизация процесса исполнения документа «…» в системе «1С:Документооборот»
	- **2.1.** Схема исполнения документа

Раздел содержит описание процессов в нотации BPMN с использованием программного продукта BizagiModeler

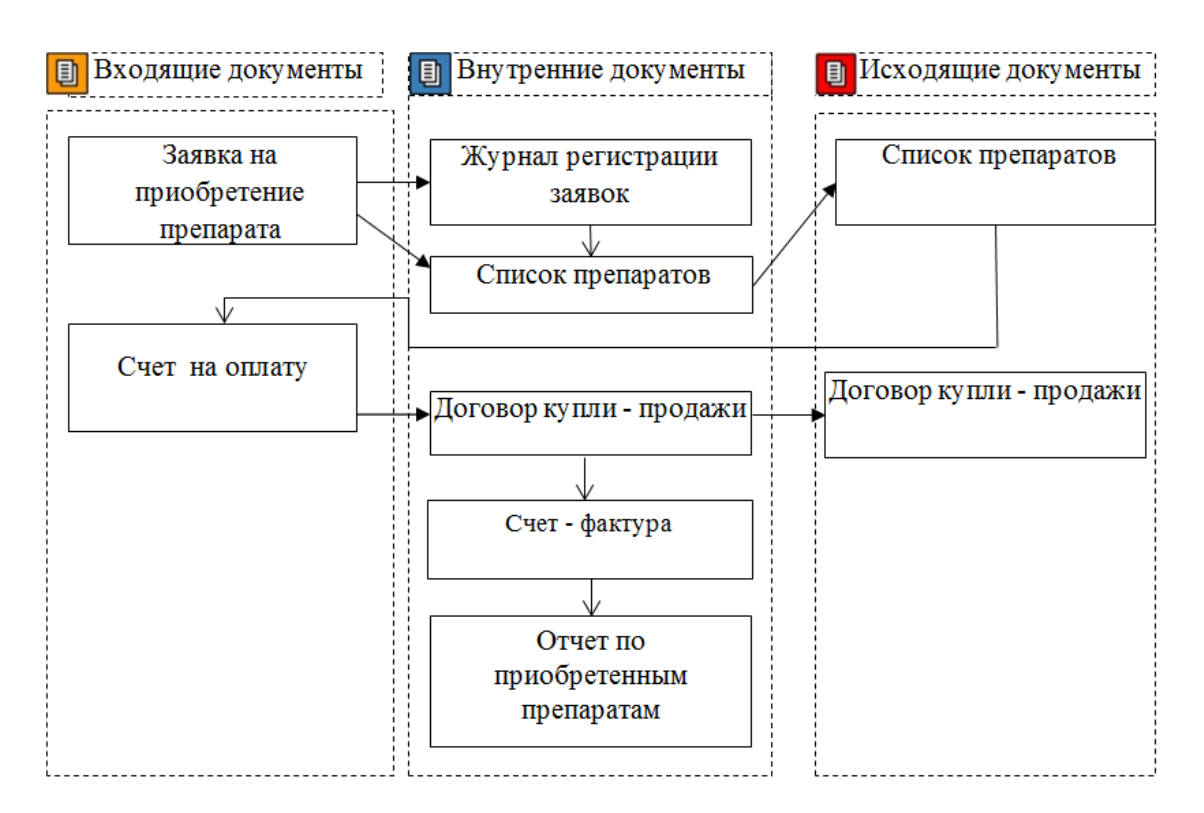

Рис. 1. Фрагмент раздела 1.3. Схема документооборота

Пример описания процессов в нотации BPMN представлен на рис. 2.

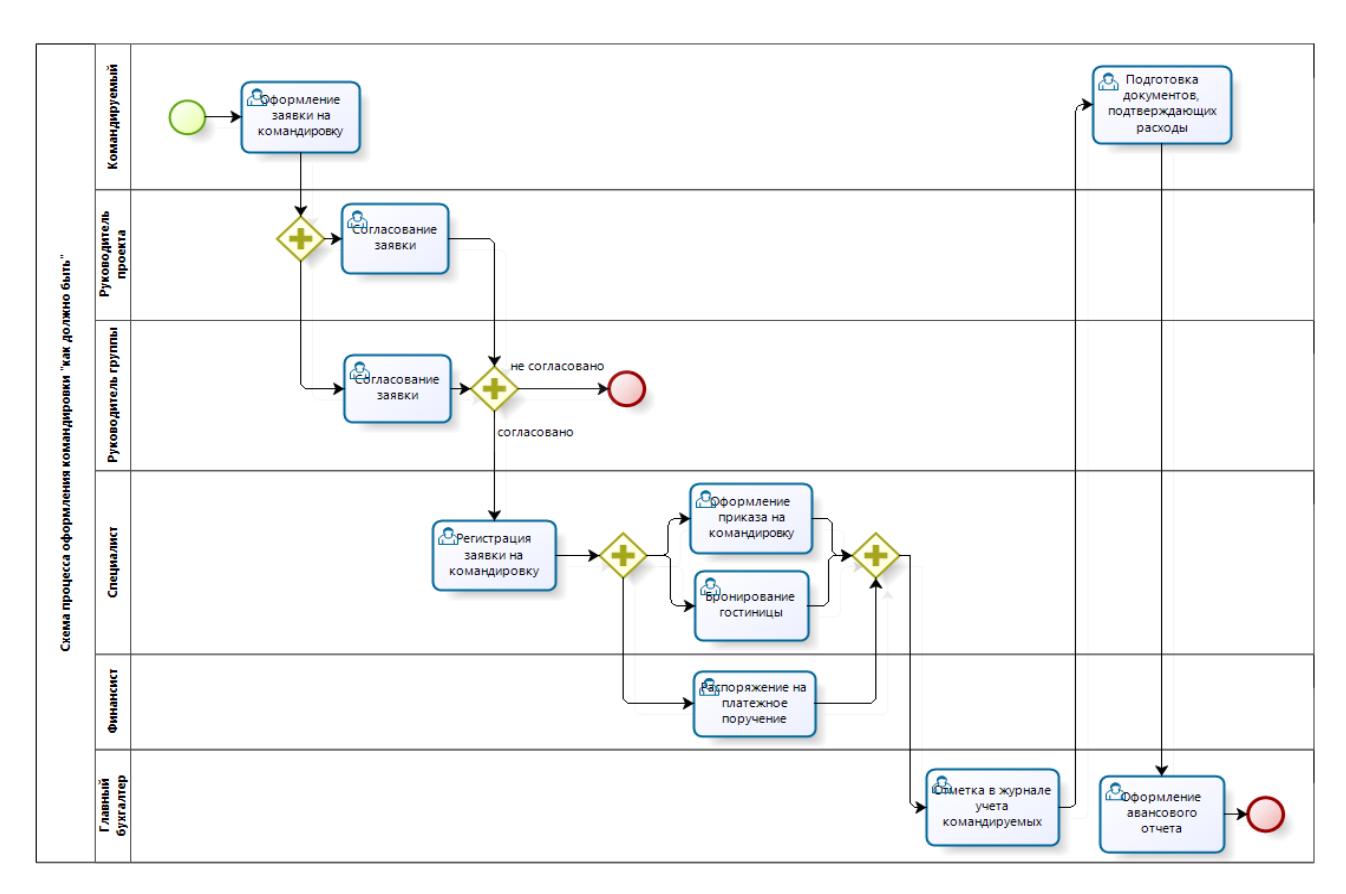

Рис. 2. Фрагмент раздела 2.1. «Схема исполнения документа»

### **2.2.** Настройка карточки документа

Раздел содержит описание использования справочника «Виды документов», создания шаблона первого документа – входящего или внутреннего.

**2.3.** Создание шаблона бизнес-процесса

Раздел содержит описание создания шаблона комплексного процесса, построения универсального маршрута из не менее 5 блоков с различными процессами, присоединение к шаблону документа с автоматическим запуском процесса).

**2.4.** Реализация процесса, контроль исполнения документа Раздел содержит описание создания документа по шаблону и его исполнение, окончание – снятие документа с контроля).

Содержание разделов расчетной части должно точно соответствовать теме работы и полностью ее раскрывать. Оно показывает умение исследователя сжато, логично и аргументировано излагать собранный материал.

Разделы 2.2-2.5 должны содержать скриншоты окон из соответствующих справочников и документов:

- раздел 2.2 должен включать скриншоты справочников «Данные предприятия», «Структура предприятия», «Пользователи» с описанием прав доступа, «Роли исполнителей»;

- в разделе 2.3 скриншоты должны отображать сведения о виде создаваемого документа и шаблоне создаваемого документа;

- раздел 2.4 должен содержать скриншот созданного шаблона комплексного процесса, скриншот схемы процесса (связей документов), скриншоты с задачами по каждому простому процессу;

- раздел 2.5 должен содержать скриншот созданного документа с регистрацией, скриншоты с задачами сотрудников и их исполнением, заключительный скриншот с результатами выполненных действий по документу, а также скриншоты с содержаниями добавленных файлов.

#### **ПРИМЕРНАЯ ТЕМАТИКА КУРСОВЫХ РАБОТ**

Тематика курсовых работ разрабатывается преподавателем курса. В течение двух недель после начала чтения курса по дисциплине (для студентов очной формы обучения) или во время проведения установочных лекций (для студентов заочной формы обучения) необходимо определиться с темой курсовой работы и получить предварительную консультацию у руководителя, в ходе которой определяется специфика и порядок ее выполнения.

На последующих консультациях преподаватель разъясняет вопросы, вызывающие у студента затруднения, корректирует и утверждает план выполнения курсовой работы, оказывает помощь в выработке методики проведения исследования и выборе литературы, дает консультации по возникающим в процессе подготовки курсовой работы вопросам.

Примерная тематика курсовых работ.

1.Автоматизация документооборота предприятия на примере отдела продаж программного обеспечения.

2.Автоматизация документооборота предприятия на примере проектного отдела.

3.Автоматизация документооборота предприятия на примере процесса «Прием на работу».

4.Автоматизация документооборота предприятия на примере процесса «Оказание услуг по ремонту автомобилей».

5.Автоматизация документооборота предприятия на примере процесса «Деятельность кассира».

6.Автоматизация документооборота предприятия на примере процесса «Оформление командировки».

7.Автоматизация документооборота предприятия на примере отдела мониторинга и прогнозирования .

8.Автоматизация документооборота предприятия на примере процесса «Разработка сайта для клиента».

9.Автоматизация документооборота предприятия на примере производственно-технического отдела.

10.Автоматизация документооборота предприятия на примере процесса «Работа молочной фермы».

11.Автоматизация документооборота предприятия на примере отдела продаж.

12.Автоматизация документооборота предприятия на примере процесса «Выполнение нагрузки кафедры».

13.Автоматизация документооборота предприятия на примере процесса «Исполнение письма в поселковой администрации».

14.Автоматизация документооборота предприятия на примере процесса «Расчет заработной платы».

15.Автоматизация документооборота предприятия на примере процесса «Оформление отпуска».

16.Автоматизация документооборота предприятия на примере коммерческого отдела.

17.Автоматизация документооборота предприятия на примере процесса «Учет услуг по работе строительных машин».

18.Автоматизация документооборота предприятия на примере процесса «Учет ГСМ в хозяйственном отделе».

19.Автоматизация документооборота предприятия на примере процесса «Отгрузка продукции на складе».

20.Автоматизация документооборота предприятия на примере отдела приемки образцов ветеринарной лаборатории.

21.Автоматизация документооборота предприятия на примере производственного отдела трикотажной фабрики.

Курсовая работа пишется студентом самостоятельно, доступным, стилистически грамотным языком, в соответствии с требованиями, предъявляемыми к ее написанию и оформлению.

### **ТРЕБОВАНИЯ К ОФОРМЛЕНИЮ КУРСОВОЙ РАБОТЫ**

Курсовая работа должна быть выполнена в виде бумажного (печатного) варианта и в нем должен присутствовать CD-диск с созданной базой в ПП «1С: Документооборот».

Работа в бумажном варианте исполняется на бумаге размера А4 210х297мм с использованием шрифта Times New Roman 14 кегля, ориентация книжная, межстрочный интервал – 1,5; поля: левое - 30мм, правое - 15-20 мм, верхнее, нижнее - 20 мм. Абзацы в тексте начинаются с отступом равным 1,25 см. Расстановка переносов – автоматическая.

Страницы следует нумеровать арабскими цифрами, соблюдая сквозную нумерацию по всему тексту. Номер страницы проставляется вверху по центру без точки в конце. Титульный лист включается в общую нумерацию страниц, но номер страницы на титульном листе не проставляется. Приложения не нумеруются и в общую нумерацию не включаются.

Каждый раздел начинается с новой страницы и имеет соответствующий заголовок, который располагается по центру. Наименование раздела записывается прописными (заглавными) буквами, подраздела – строчными (первая – прописная). Переносы слов в наименованиях не допускаются. Точку в конце наименования не ставят.

Таблицы, иллюстрации (диаграммы, схемы, графики) следует располагать в работе непосредственно после текста, в котором они упоминаются впервые, или на следующей странице, если в указанном месте они не помещаются. На все объекты должны быть ссылки в тексте. Их следует нумеровать арабскими цифрами порядковой нумерацией в пределах всей работы.

Нумерация таблиц выполняется аналогично нумерации рисунков. При ссылке пишут, например, «Табл. 11». Перед самой таблицей пишут «Таблица 11» и располагают эту подпись по правому краю над таблицей. Затем располагается заголовок таблицы. Заголовки граф таблицы должны начинаться с прописных букв, подзаголовки - со строчных, если последние подчиняются заголовку (пример оформления таблицы представлен ниже).

Таблица 11

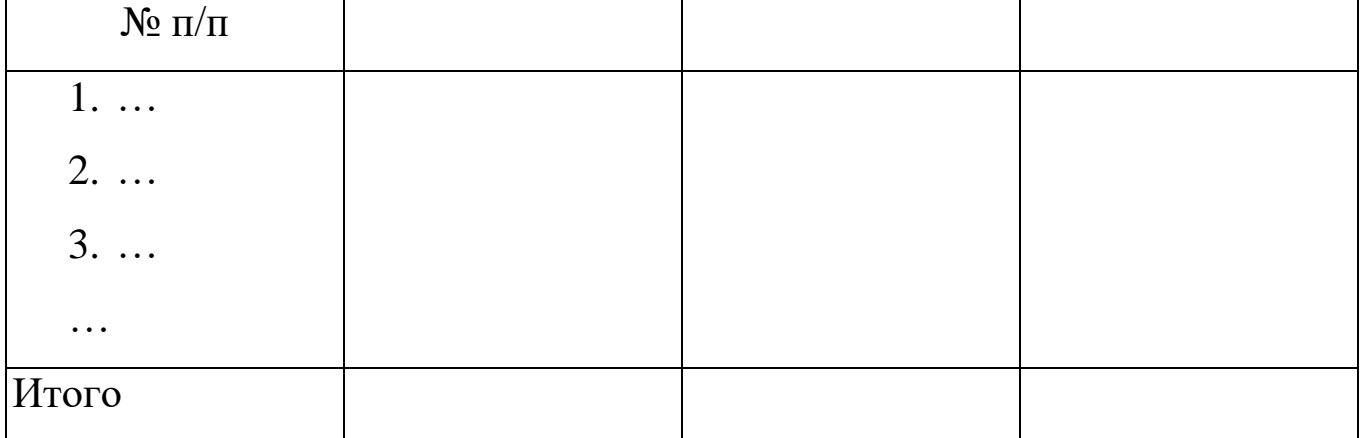

Наименование документов

Номер рисунка и название размещаются под рисунком. В названии рисунка в конце предложения точка не ставится. При ссылке на рисунок пишут, например, «Рис. 5».

Приложения помещаются в конце курсовой работы. Каждое приложение должно начинаться с новой страницы и иметь заголовок с указанием в верхнем правом углу слова «Приложение» и его нумерации. Располагать приложения следует в порядке появления ссылок на них в тексте.

## **КОМПЕТЕНЦИИ ОБУЧАЮЩЕГОСЯ, ФОРМИРУЕМЫЕ В РЕЗУЛЬТАТЕ ВЫПОЛНЕНИЯ КУРСОВОЙ РАБОТЫ**

**ПК-3:** Способен моделировать прикладные (бизнес) процессы и предметную область

**ПК-4:** Способен проводить обследование организаций, выявлять информационные потребности пользователей, формировать требования к информационной системе

### **РЕЦЕНЗИРОВАНИЕ И ЗАЩИТА**

Законченный, полностью оформленный и сброшюрованный печатный вариант работы, представляется на регистрацию и передается на проверку не позднее срока, указанного преподавателем.

После проверки работа возвращается студенту с рецензией преподавателя. В случае положительной рецензии студент допускается к защите курсовой работы. При защите необходимо учитывать все замечания преподавателя. Если рецензия на курсовую работу отрицательная, студенту следует доработать ее и сдать работу повторно на проверку.

Защита курсовой работы проводится в компьютерном классе под руководством преподавателя – руководителя курсовой работы. К защите курсовой работы студент должен подготовить доклад, продолжительностью 5-7 минут, в котором будут отражены:

- цель и актуальность курсовой работы;
- содержание выполненной работы;
- положительные стороны и недостатки.

В ходе проведения защиты курсовой работы студент демонстрирует выполненную работу. По результатам доклада студента преподаватель задает дополнительные и уточняющие вопросы.

Оценка за защиту курсовой работы слагается из следующих оценок:

- Оценка за качество выполнения электронного варианта работы;
- Оценка за качество печатного варианта работы;
- Оценка за качество доклада и ответов на дополнительные и уточняющие вопросы.

Критерии оценки выполнения курсовой работы

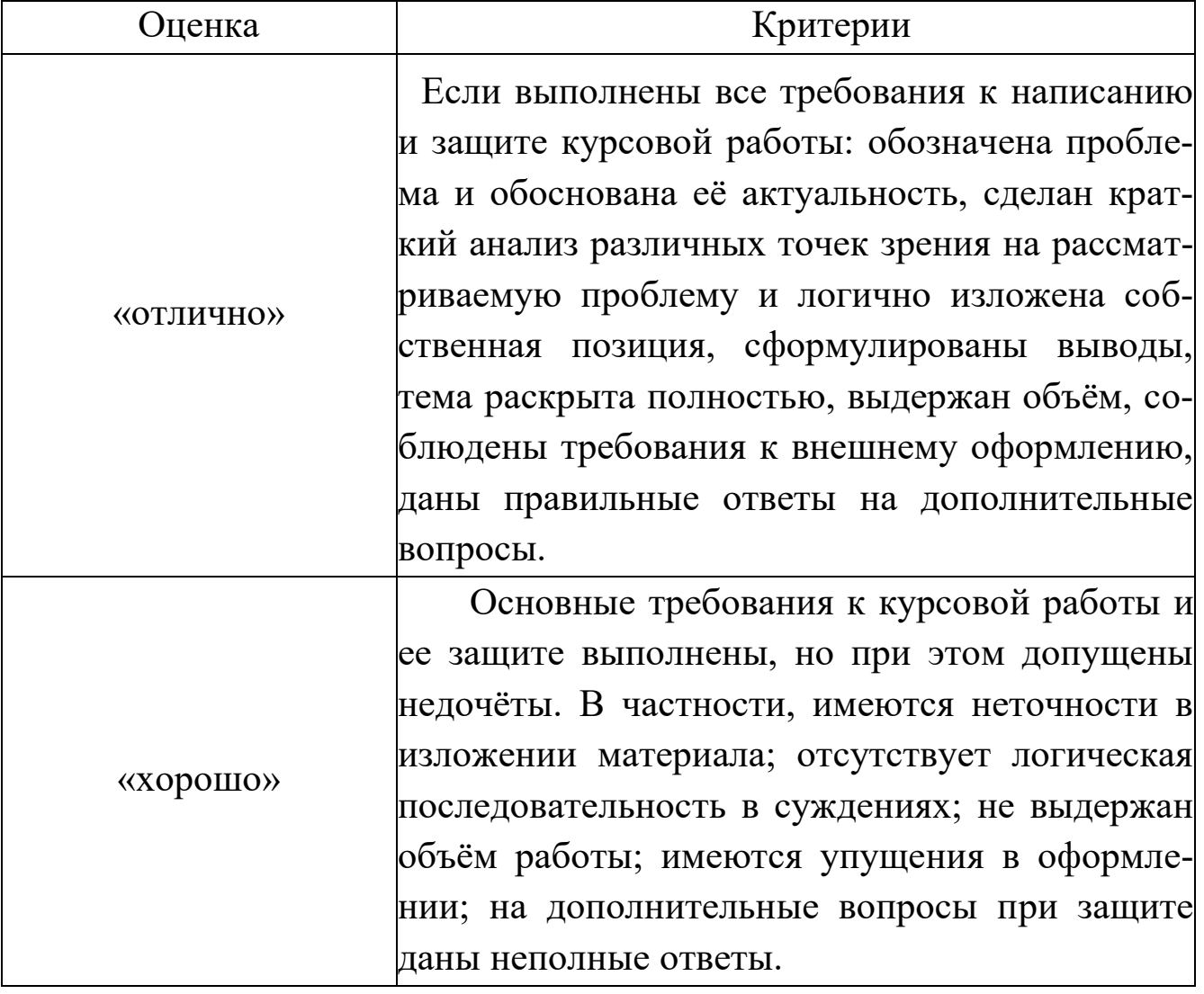

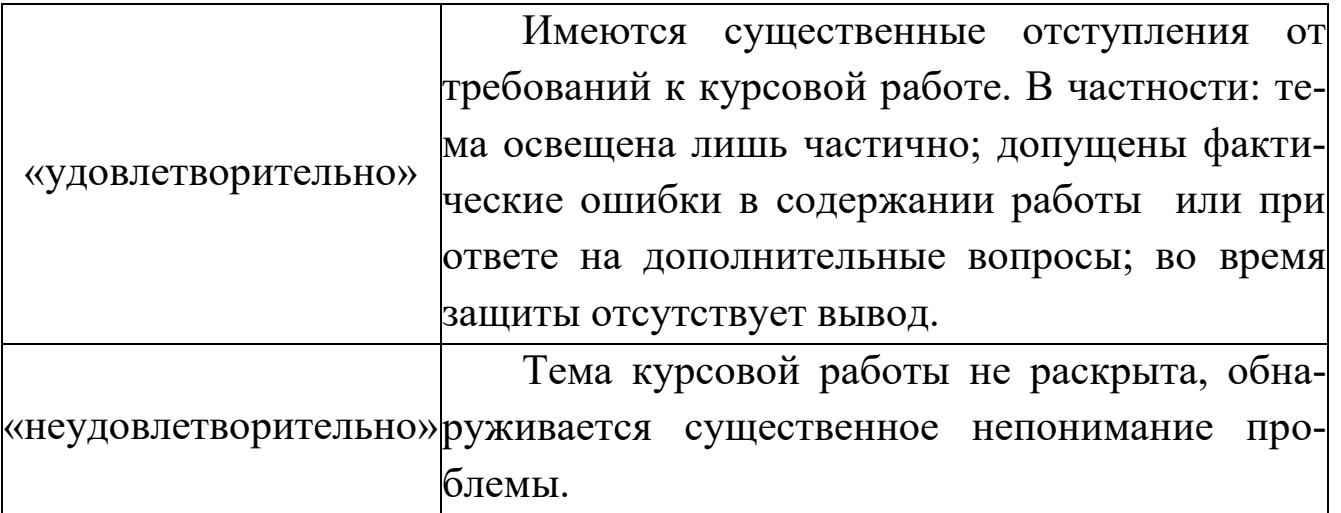

#### **СПИСОК РЕКОМЕНДУЕМЫХ ИСТОЧНИКОВ**

- 1. Конфиденциальное делопроизводство и защищенный электронный документооборот [Электронный ресурс]: учебник / Н.Н. Куняев и др. Электрон. текстовые данные. М.: Логос, 2016. 500 c. - Режим доступа: http://www.iprbookshop.ru/66416.html.
- 2. Карпов А.С., Простомолотов А.С. Организация совместной работы с документами в распределенной организации [Электронный ресурс]: учебное пособие. Электрон. текстовые данные. Саратов: Вузовское образование, 2015. 57 c. - Режим доступа: http://www.iprbookshop.ru/33840.html
- 3. Ульянцева С.Э. Управление документами: быстро, эффективно, своими силами. На примере «1С: Документооборота 8». [Электронный ресурс]. Электрон. дан. Электронная книга для публикации в информационной системе ИТС ПРОФ; Версия издания от 02.06.2015. Режим доступа: https://its.1c.ru/db/pubdocmng#content:1:hdoc - Загл. с экрана
- 4. Кузнецов И.Н. Делопроизводство [Электронный ресурс]: учебносправочное пособие. Электрон. текстовые данные. М.: Дашков и К, 2017. 460 c. - Режим доступа: http://www.iprbookshop.ru/60399.html

## **СОДЕРЖАНИЕ**

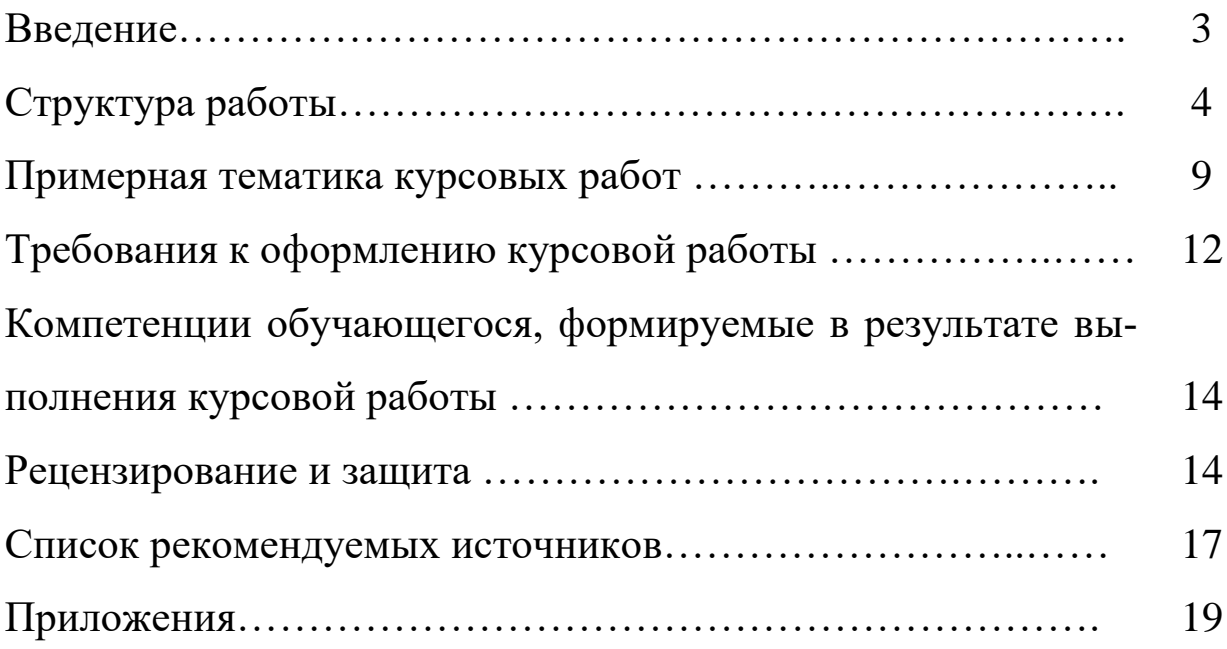

Приложение 1

#### **Образец оформления титульного листа курсовой работы**

Федеральное государственное бюджетное образовательное учреждение высшего образования «Брянский государственный аграрный университет»

Кафедра информатики, информационных систем и технологий

#### КУРСОВАЯ РАБОТА на тему Автоматизация документооборота предприятия на примере \_\_\_\_\_\_\_\_\_\_\_\_\_\_\_\_\_\_\_\_\_\_\_\_\_\_\_\_\_\_\_\_\_

Выполнил: студент группы Э761 Иванов И.И.

Проверила: доцент Ульянова Н.Д.

Брянская область 2021

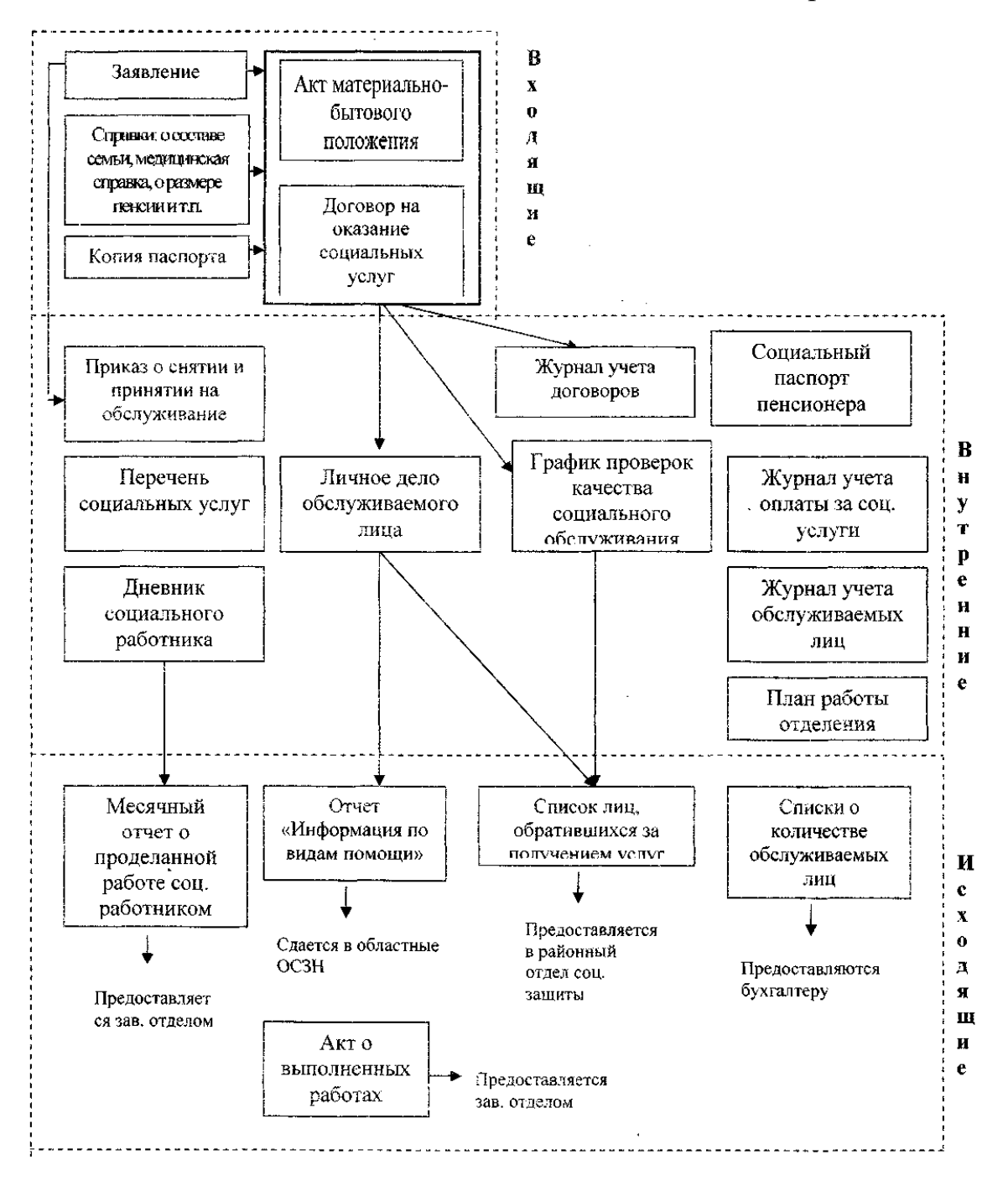

Учебное издание

Ульянова Наталья Дмитриевна

# **Электронный документооборот: методическое пособие для выполнения курсовой работы**

Компьютерный набор произвела Ульянова Н.Д.

Редактор Осипова Е.Н.

Подписано к печати 05.04.2021 г. Формат  $60x84^{-1/16}$ . Бумага офсетная. Усл. п. л. 1,22. Тираж 25 экз. Изд. № 6892.

Издательство Брянского государственного аграрного университета 243365 Брянская обл., Выгоничский район, с. Кокино, Брянский ГАУ